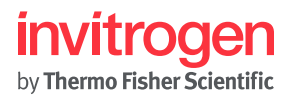

# MyQubit Amplex™ Red Galactose Assay

## Introduction

The MyQubit Amplex™ Red Galactose Assay for use with the Qubit™ Fluorometer (available for download from **<www.lifetechnologies.com>**) allows easy and accurate quantification of D-galactose using the Amplex™ Red Galactose Assay Kit (Cat. no. A22179) and the Amplex™ Red/UltraRed Stop Reagent (Cat. no. A33855). The MyQubit Amplex™ Red Galactose Assay enables the Qubit™ Fluorometer to calculate and display the galactose concentration of samples based on an optimized standard curve algorithm.

Along with the Amplex<sup>™</sup> Red Galactose/Galactose Oxidase Assay Kit, the MyQubit Amplex<sup>™</sup> Red Galactose Assay provides an ultrasensitive method for detecting galactose. In the assay, galactose oxidase catalyzes the oxidation of galactose at the  $C_6$  position and generates hydrogen peroxide (H<sub>2</sub>O<sub>2</sub>). The Amplex<sup>™</sup> Red reagent then reacts with  $H_2O_2$  in a 1:1 stoichiometry in the presence of horseradish peroxidase (HRP) to generate highly fluorescent resorufin.<sup>1</sup> This series of reactions allows for the quantification of galactose based on resorufin fluorescence. Because resorufin has a fluorescence emission maximum of approximately 585 nm, there is little interference from autofluorescence in most biological samples. Using the MyQubit Amplex™ Red Galactose Assay, we have detected as little as 60 picomoles of galactose in the assay tube (240 μL volume and a final concentration of 250 nM) (Figure 1). The MyQubit Amplex<sup>™</sup> Red Galactose Assay is not meant for the quantification of galactose oxidase.

Figure 1 (A) The plot showing the line corresponding to the curve-fitting algorithm (a Modified Hill plot) used to calculate galactose concentration in the MyQubit Amplex™ Red Galactose Assay. For reference, the positions of the standards (in red) and a set of data points from an actual experiment are shown superimposed onto the line, demonstrating that the curve-fitting algorithm gives accurate values for quantitation. (B) The assay has the same look and feel as the existing Qubit™ assays.

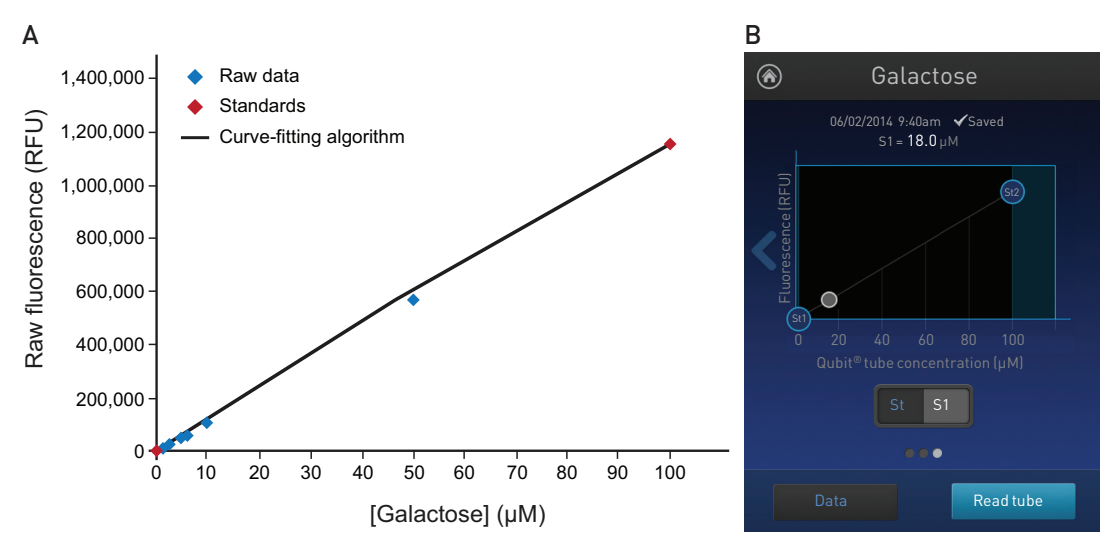

MAN0013663 | MP99003 Revision A.0

For Research Use Only. Not for use in diagnostic procedures.

Note that the product of the Amplex<sup>™</sup> Red reaction is unstable in the presence of thiols such as dithiothreitol (DTT) or 2-mercaptoethanol. For this reason, the final DTT or 2-mercaptoethanol concentration in the reaction should be less than 10 μM. The absorption and fluorescence of resorufin are pH-dependent. Below the  $pK_a$  (~6.0), the absorption maximum shifts to ~480 nm and the fluorescence quantum yield is markedly lower. In addition, the Amplex™ Red reagent is unstable at high pH ( $>8.5$ ). For these reasons, the reaction should be performed at pH 7–8, for example by using the provided reaction buffer (pH 7.5).

In addition to using the existing MyQubit Assays, users can create new assays for the  $Qubit^{\text{TM}}$  Fluorometer using the MyQubit firmware. Such assays can be created based on existing Thermo Fisher Scientific reagents and assays or completely novel ideas. Since the instrument is operated by simple commands, creating additional applications can be as straightforward as matching spectral requirements for the proposed assay with those offered by the Qubit<sup>™</sup> Fluorometer. The Qubit<sup>™</sup> 3.0 Fluorometer and newer Qubit<sup>™</sup> 2.0 instruments are pre-loaded with the MyQubit firmware. For older Qubit™ 2.0 instruments, a firmware update can be downloaded from **<www.lifetechnologies.com/qubit>**.

Detailed instructions and templates for creating new MyQubit assays are also provided on the Qubit™ website (**<www.lifetechnologies.com/qubit>**).

### Before you begin

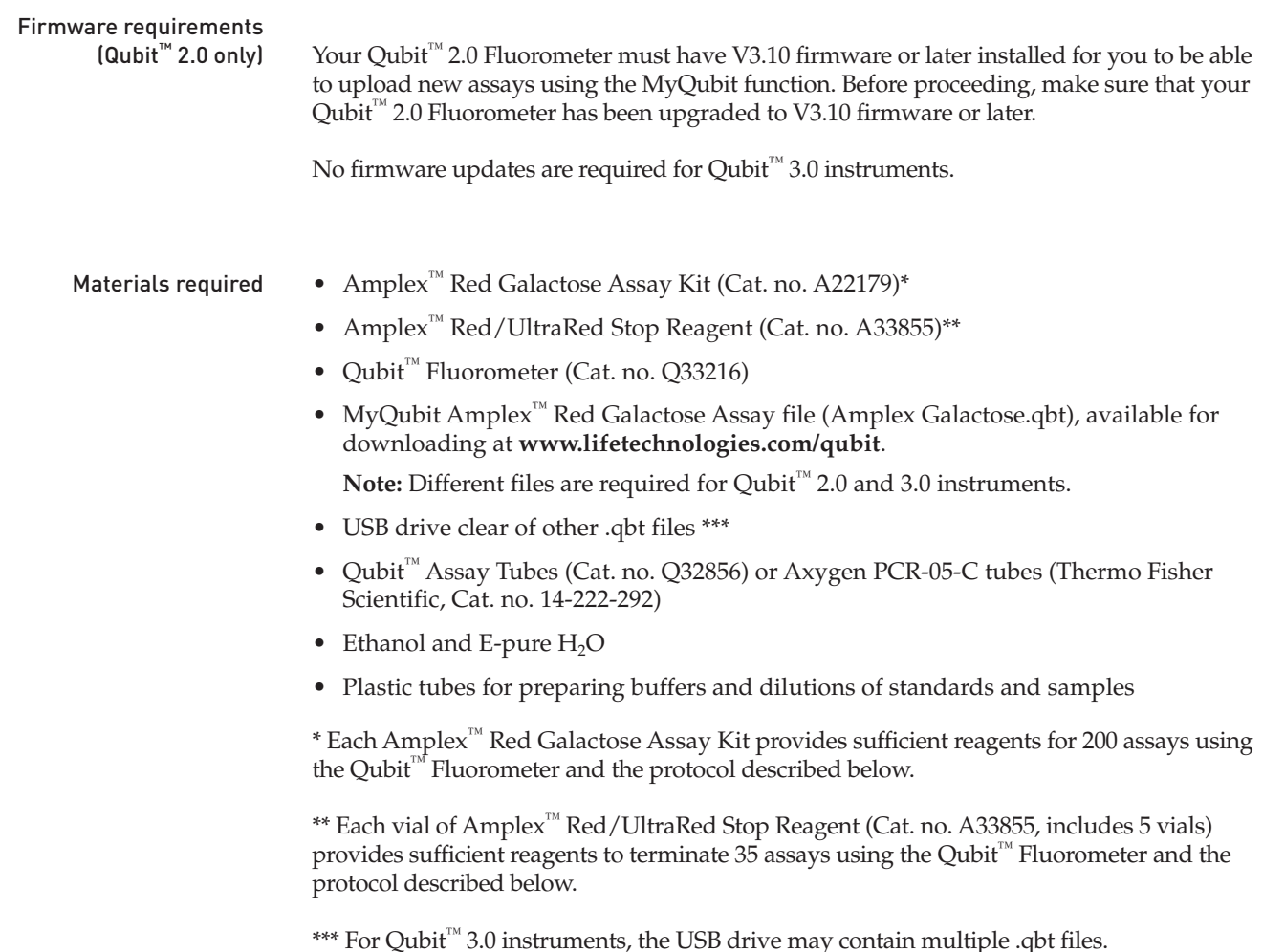

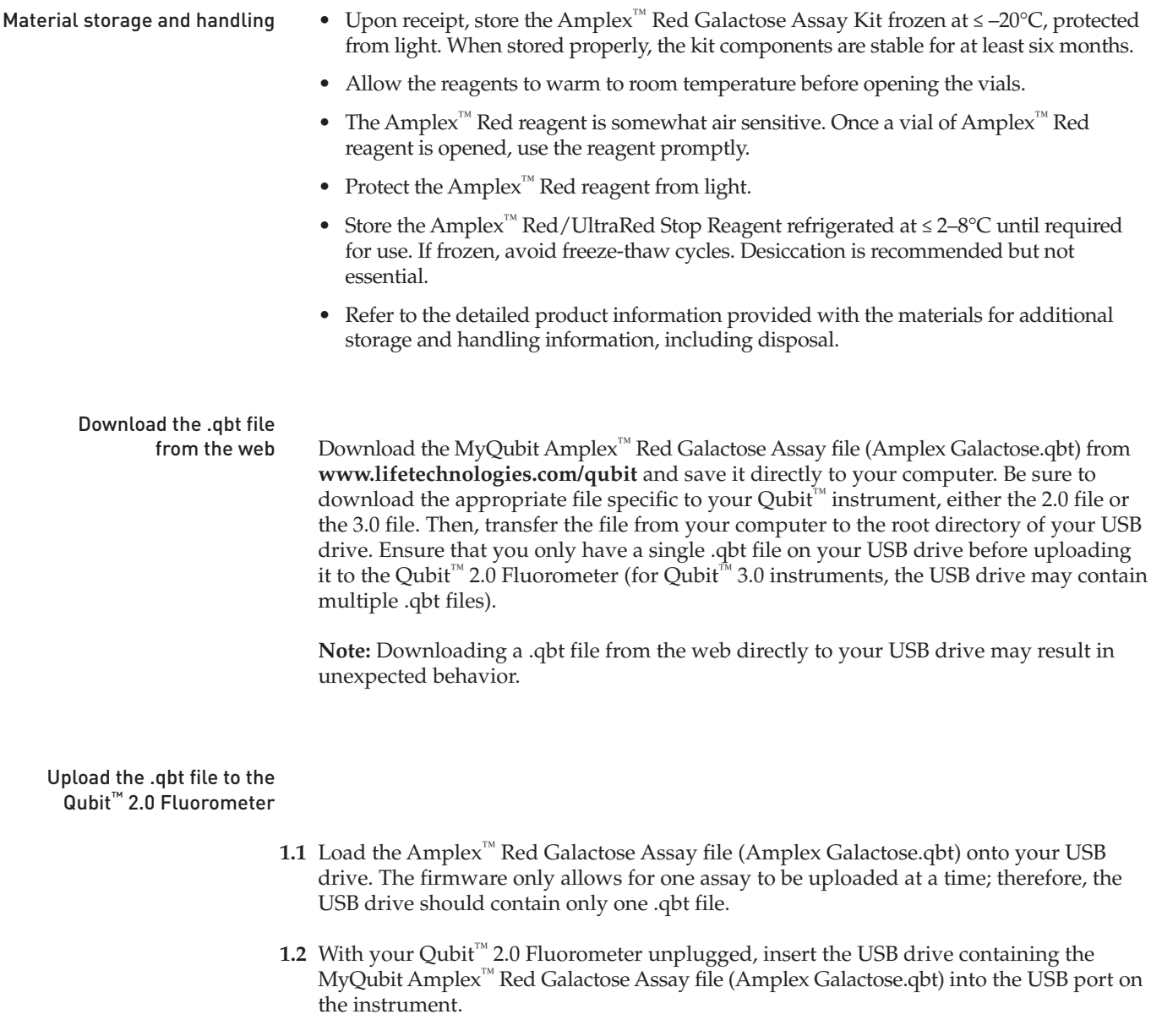

- **1.3** Plug the Qubit<sup>™</sup> 2.0 Fluorometer back in to power it on. The instrument will display the following message: "Amplex Galactose.qbt file detected. Do you wish to upload?" Select **Yes** to proceed with the upload, which will take ~2 seconds.
- **1.4** Once the upload is complete, you will be directed to a new Home Screen displaying a new button called "Galactose", which indicates that the Galactose Assay is permanently uploaded to the instrument. You do not need the USB drive to access the assay. Functionality of the pre-existing assays is not affected in any way.

### Upload the .qbt file to the Qubit™ 3.0 Fluorometer

- 2.1 Load the Amplex<sup>™</sup> Red Galactose Assay file (Amplex Galactose.qbt) onto your USB drive. The USB drive may contain more than one .qbt file.
- **2.2** Insert the USB drive containing the MyQubit Amplex™ Red Galactose Assay file (Amplex Galactose.qbt) into the USB port on the instrument. The device does not need to be restarted.
- **2.3** From the Home Screen, select **Settings**.
- **2.4** In the "Settings" window, select **Import New Assay** and follow the on-screen prompts.

# Critical assay parameters

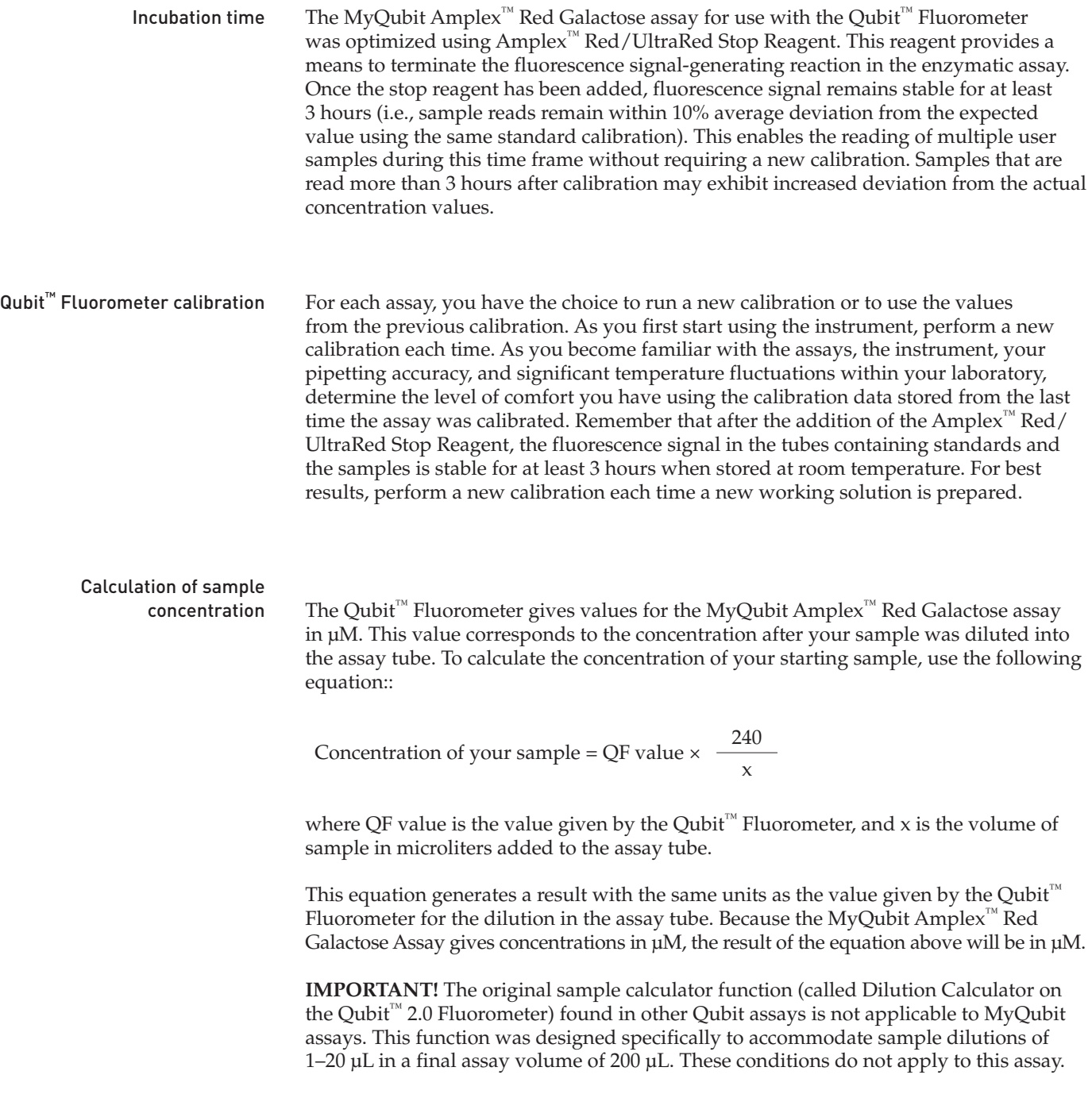

- Prepare stock solutions Preparation of all kit reagents (i.e., buffers, stock and working solutions) are similar to those required for the Amplex™ Red Galactose Assay Kit. Where possible, prepare aliquots of the HRP stock solution to avoid unnecessary freeze-thaw cycles.
	- **3.1 Prepare a 10 mM stock solution of Amplex™ Red reagent.** Allow one vial of Amplex™ Red reagent (Component A, 0.26 mg reagent) and DMSO (Component B, green cap) to warm to room temperature. Just prior to use, dissolve the contents of the vial of Amplex<sup>™</sup> Red reagent in 100 µL of DMSO. Each vial of Amplex<sup>™</sup> Red reagent is sufficient for approximately 100 assays, with a final reaction volume of 240 μL per assay.
	- **3.2 Prepare 1X Reaction Buffer.** Add 4 mL of 5X Reaction Buffer (Component E, Tris-HCl pH 7.2 with CaCl<sub>2</sub>) to 16 mL of deionized water (dH<sub>2</sub>O). This 20 mL volume of 1X Reaction Buffer is sufficient for approximately 50 assays of 200 μL each with a 10 mL excess for preparing stock solutions. Refrigerate the 1X Buffer Solution at 2–8°C. Do NOT freeze the 1X Buffer Solution.
	- **3.3 Prepare a 100 U/mL stock solution of horseradish peroxidase (HRP).** Dissolve the contents of the vial of HRP (Component C, yellow cap, 20 U) in 200 μL of 1X Reaction Buffer. After the assay, divide any remaining unused solution into single-use aliquots and store frozen at ≤–20°C.
	- **3.4 Prepare a 200 U/mL stock solution of galactose oxidase.** Dissolve the contents of the vial of galactose oxidase (Component F, 100 U) in 500 μL of 1X Reaction Buffer. After the assay, divide any remaining unused solution into single-use aliquots and store frozen at ≤–20°C.
	- **3.5 Prepare a 20 mM galactose stock solution.** Resuspend the contents of the vial of galactose (Component G, 100 mg) in 1.39 mL of  $dH_2O$  to make a 400 mM stock solution. Take 50 μL of the 400 mM stock and add it to 950 μL of 1X Reaction Buffer to prepare the final 20 mM galactose stock solution.
	- **3.6 Prepare the Amplex™ Red/UltraRed Stop Reagent.** Reconstitute one vial of Amplex™ Red/UltraRed Stop Reagent by adding 1.45 mL of ethanol and vortex or agitate briefly. Aliquot the solution as needed and dilute with  $dH_2O$  in a 1:1 ratio. This amount is sufficient to stop 70 assays using 40 μL for each 200 μL assay tube. After reconstitution, the stop reagent is stable for approximately one month when stored at 2–8°C, protected from light. The appearance of amber coloration is indicative of decomposition.

# Perform the MyQubit Amplex<sup>™</sup>

Red Galactose assay The protocol below describes the MyQubit Amplex<sup>™</sup> Red Galactose Assay in a total volume of 240 μL per tube. This volume includes the Amplex™ Red/UltraRed Stop Reagent used to quench the enzymatic reactions (see Table 1). The final concentrations of assay standards and samples have been adjusted for the additional volume based on the dilution scheme outlined in the protocol below. The Amplex™ Red Galactose Assay Kit contains sufficient reagents for 200 assays using the volumes recommended here.

Table 1 Volume of reagents used in the MyQubit Amplex™ Red Galactose assay

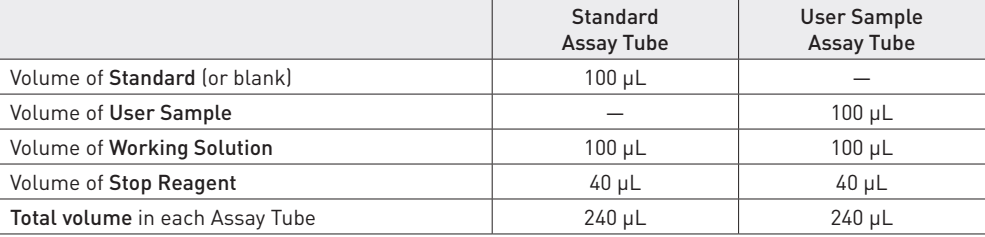

**Note:** The instructions provided with the Amplex™ Red Galactose Assay Kit may be used for reagent preparation. However, given the difference in reagent volumes used in the MyQubit Galactose Assay and the Galactose Assay kit, the procedure described below should be used for performing the assay.

Note: MyQubit Amplex<sup>™</sup> Red Galactose assay calibration requires a final concentration of 100 μM galactose in the Standard 2 assay tube (where the final volume is 240 μL).

**Refer to the Qubit™ Fluorometer User Guide, available for for download at [www.lifetechnologies.com/qubit,](www.lifetechnologies.com/qubit) for detailed instructions on instrument use.**

- **4.1 Set up two Assay Tubes for the standards and one for each user sample.** Use only thin-walled, clear 0.5 mL PCR tubes. Acceptable tubes include Qubit<sup>™</sup> assay tubes (set of 500, Cat. no. Q32856) or Axygen PCR-05-C tubes (Thermo Fisher Scientific, Cat. no. 14-222-292).
- **4.2 Dilute galactose containing samples into 1X Reaction Buffer.** For new users, we recommend preparing a series of sample dilutions in order to ensure that the sample will fall within the detection range of the assay (a final concentration of 0.025 to 100 μM galactose). Prepare dilutions with the 1X Reaction Buffer and label them accordingly (e.g., 1, 2, 3, etc.). Add 100 μL of each solution to an assay tube and label it accordingly.
- **4.3 Prepare calibration standard 1.** Add 100 μL of 1X Reaction Buffer to one assay tube and label it accordingly.
- **4.4 Prepare calibration standard 2.** For calibration, a final concentration of 100 μM galactose in 240 μL is needed. Into a new microfuge tube, add 12 μL of the previously diluted 20 mM galactose stock solution (step 3.5) and dilute it with 988 μL of 1X Reaction Buffer.

Mix thoroughly, add 100 μL of this solution to a second assay tube, and label it accordingly. Do NOT store unused stock solutions for longer than a few hours.

**4.5 Prepare Working Solution.** Add the following reaction components in the order presented and mix thoroughly:

968 μL of 1X Reaction Buffer

2 μL of HRP stock solution (working solution concentration: 0.2 U/mL)

20 μL of galactose oxidase stock solution (working solution concentration: 4 U/mL)

10 μL of Amplex™ Red reagent stock solution (working solution concentration: 100 μM Amplex<sup>™</sup> Red reagent)

**Note:** This 1 mL volume is sufficient for ~10 assays. The final concentration of each component will be two-fold lower in the final reaction volume. For best results, use the working solution promptly once the Amplex™ Red reagent has been added. If the solution turns pink upon addition of the Amplex™ Red reagent, the working solution has been contaminated and should be remade.

- **4.6 Start the reactions.** Add 100 μL of the Working Solution to each assay tube containing standard or sample. Try to add the working solution to all assay tubes at the same time; if possible, use a multi-channel or repeat pipettor. For best results, use a new pipette tip for each sample and thoroughly mix upon addition.
- **4.7 Incubate.** Incubate the samples at room temperature for 30 minutes, protected from light.
- **4.8 Terminate the reaction.** After incubation is completed, add 40 μL of the prepared Amplex<sup>™</sup> Red/UltraRed Stop Reagent into each assay tube (standards and samples) and vortex all of the tubes for 2–3 seconds.

**4.9 Run the MyQubit Amplex™ Red Galactose assay.** On the Qubit™ Fluorometer, select **Galactose** from the Home Screen and follow the on-screen instructions. As prompted, first read the calibration standard 1 solution, followed by the calibration standard 2 solution. This will set the standard curve for analysis of the unknown samples. After the standards are read, read the unknown samples.

**IMPORTANT!** When reading samples on the Qubit™ 3.0 Fluorometer, you will be prompted to "Enter the original sample volume." Because the dilution calculator does not apply to MyQubit assays, enter any value between 1–20 μL to proceed. On the following screen, read your sample concentration from the lower circle, "Qubit Tube Concentration." The value in the upper circle is determined using the dilution calculator and is not valid for your sample.

**4.10 Calculate the sample concentration.** Reported concentrations are in μM and reflect the concentration of the sample inside the assay tube at a volume of 240 μL. To calculate the concentration of your starting sample, use the following equation:

Concentration of your sample = QF value  $\times$   $\frac{240}{ }$ x

where QF value is the value given by the Qubit<sup>™</sup> 2.0 Fluorometer, and x is the volume of sample in microliters added to the assay tube.

### Appendix

**1.** You may omit the use of the Amplex™ Red/UltraRed Stop Reagent, if desired. Doing so allows the enzymatic reaction to continue longer, which may be useful for samples containing low concentrations of galactose. Samples such as this may require longer incubation times to generate fluorescence signal sufficient to provide reliable quantification. However, the parameters used in the .qbt file for the MyQubit Amplex™ Red Galactose assay have not been validated in the absence of Amplex™ Red/UltraRed Stop Reagent. The shape of the standard curve used in calibration will be altered with variations in incubation time. In addition, since the Qubit™ Fluorometer is designed for low-to-mid throughput use and is equipped to read only a single sample at a time, variation in incubation time could potentially result in diminished accuracy. Therefore, if you omit the stop reagent, we recommend customizing the parameters in the Amplex Galactose.qbt file to optimally suit your needs. For detailed instructions on how to create a custom assay using MyQubit, refer to **<www.lifetechnologies.com/qubit>**.

Conversely, you may use the "Raw Mode" (on Qubit $N$  2.0 instruments) or the "Fluorometer Mode" (on Qubit™ 3.0 instruments) to collect raw fluorescence data over multiple time points to measure the kinetics of the reaction.

**2.** The Amplex™ Red Galactose Assay Kit has also been shown to be compatible with the Amplex™ UltraRed reagent. The Amplex™ UltraRed reagent (Cat. no. A36006) provides all of the same performance characteristics of Amplex™ Red while displaying improved stability over a larger pH range and, in some cases, increased sensitivity. The same assay protocol and reagent dilutions may be used with the Amplex™ UltraRed reagent. However, for best results, we recommend optimizing the parameters in the Amplex Galactose.qbt file for use with the Amplex™ UltraRed reagent. For detailed instructions on how to create a custom assay using MyQubit, refer to **<www.lifetechnologies.com/qubit>**.

- **3.** If your analysis method permits, you may attain increased sensitivity using the Amplex™ UltraRed reagent and a 1X Buffer Solution at pH 6.5. However, the standard curve on the MyQubit Amplex™ Red Galactose Assay was not optimized for this. If this is of interest, we recommend optimizing the parameters in the Amplex Galactose.qbt file using MyQubit as noted in Appendix 2.
- **4.** For best results, label the Qubit™ Assay Tubes on the top of the tube as labels on the side of the tube may interfere with the fluorescence readings.
- **5.** Depending on the workflow, it may be desirable to aliquot the Amplex™ Red reagent into single-use vials to prevent repeated freeze-thaw cycles. To do this, we recommend diluting the sample into acetonitrile, aliquotting the necessary volume into new tubes, and concentrating until dry using a spin-vacuum.

### References

1. J Immunol Methods 202, 133 (1997).

### Product list Current prices may be obtained from our website or from our Customer Service Department.

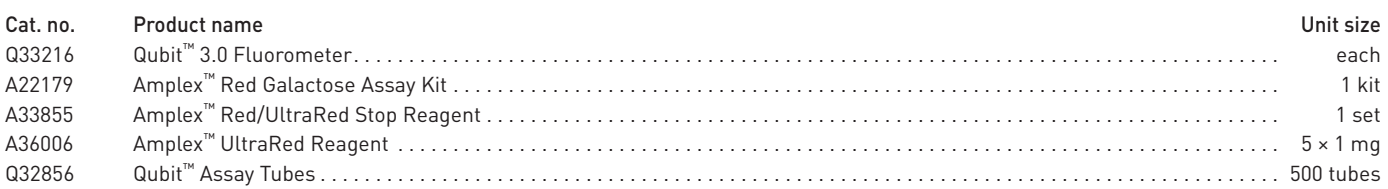

## Purchaser notification

These high-quality reagents and materials must be used by, or directly under the supervision of, a technically qualified individual experienced in handling potentially hazardous chemicals. Read the Safety Data Sheet provided for each product; other regulatory considerations may apply.

### **Obtaining Support**

For the latest services and support information for all locations, go to **www.lifetechnologies.com**.

At the website, you can:

• Access worldwide telephone and fax numbers to contact Technical Support and Sales facilities

- Search through frequently asked questions (FAQs)
- Submit a question directly to Technical Support (**techsupport@lifetech.com**)
- Search for user documents, SDSs, vector maps and sequences, application notes, formulations, handbooks, certificates of analysis, citations, and other product support documents
- Obtain information about customer training
- Download software updates and patches

#### **SDS**

Safety Data Sheets (SDSs) are available at **www.lifetechnologies.com/sds**.

#### **Certificate of Analysis**

The Certificate of Analysis provides detailed quality control and product qualification information for each product. Certificates of Analysis are available on our website. Go to **www.lifetechnologies.com/support** and search for the Certificate of Analysis by product lot number, which is printed on the product packaging (tube, pouch, or box).

### **Limited Product Warranty**

Life Technologies Corporation and/or its affiliate(s) warrant their products as set forth in the Life Technologies' General Terms and Conditions of Sale found on Life Technologies' website at **www.lifetechnologies.com/termsandconditions**. If you have any questions, please contact Life Technologies at **www.lifetechnologies.com/support**.

#### **For Research Use Only. Not for use in diagnostic procedures.**

#### **Disclaimer**

TO THE EXTENT ALLOWED BY LAW, LIFE TECHNOLOGIES AND/OR ITS AFFILIATE(S) WILL NOT BE LIABLE FOR SPECIAL, INCIDENTAL, INDIRECT, PUNITIVE, MULTIPLE OR CONSEQUENTIAL DAMAGES IN CONNECTION WITH OR ARISING FROM THIS DOCUMENT, INCLUDING YOUR USE OF IT.

#### **Important Licensing Information**

These products may be covered by one or more Limited Use Label Licenses. By use of these products, you accept the terms and conditions of all applicable Limited Use Label Licenses.

©2015 Thermo Fisher Scientific Inc. All rights reserved. All trademarks are the property of Thermo Fisher Scientific and its subsidiaries, unless otherwise specified.

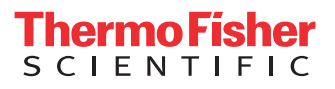